# Package: TPP2D (via r-universe)

# July 25, 2024

Title Detection of ligand-protein interactions from 2D thermal profiles (DLPTP)

Version 1.21.0

Description Detection of ligand-protein interactions from 2D thermal profiles (DLPTP), Performs an FDR-controlled analysis of 2D-TPP experiments by functional analysis of dose-response curves across temperatures.

License GPL-3

Encoding UTF-8

VignetteBuilder knitr

LazyData false

biocViews Software, Proteomics, DataImport

BugReports <https://support.bioconductor.org/>

URL <http://bioconductor.org/packages/TPP2D>

RoxygenNote 7.1.2

**Depends**  $R$  ( $>= 3.6.0$ ), stats, utils, dplyr, methods

Imports ggplot2, tidyr, foreach, doParallel, openxlsx, stringr, RCurl, parallel, MASS, BiocParallel, limma

Suggests knitr, testthat, rmarkdown, BiocStyle

Repository https://bioc.r-universe.dev

RemoteUrl https://github.com/bioc/TPP2D

RemoteRef HEAD

RemoteSha 7a3f22514d09acaed472480036a6c96c25e7414c

# **Contents**

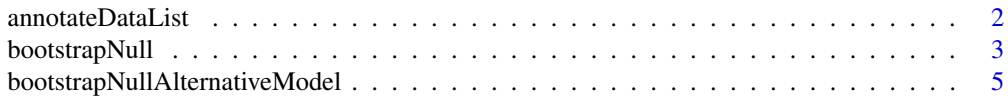

<span id="page-1-0"></span>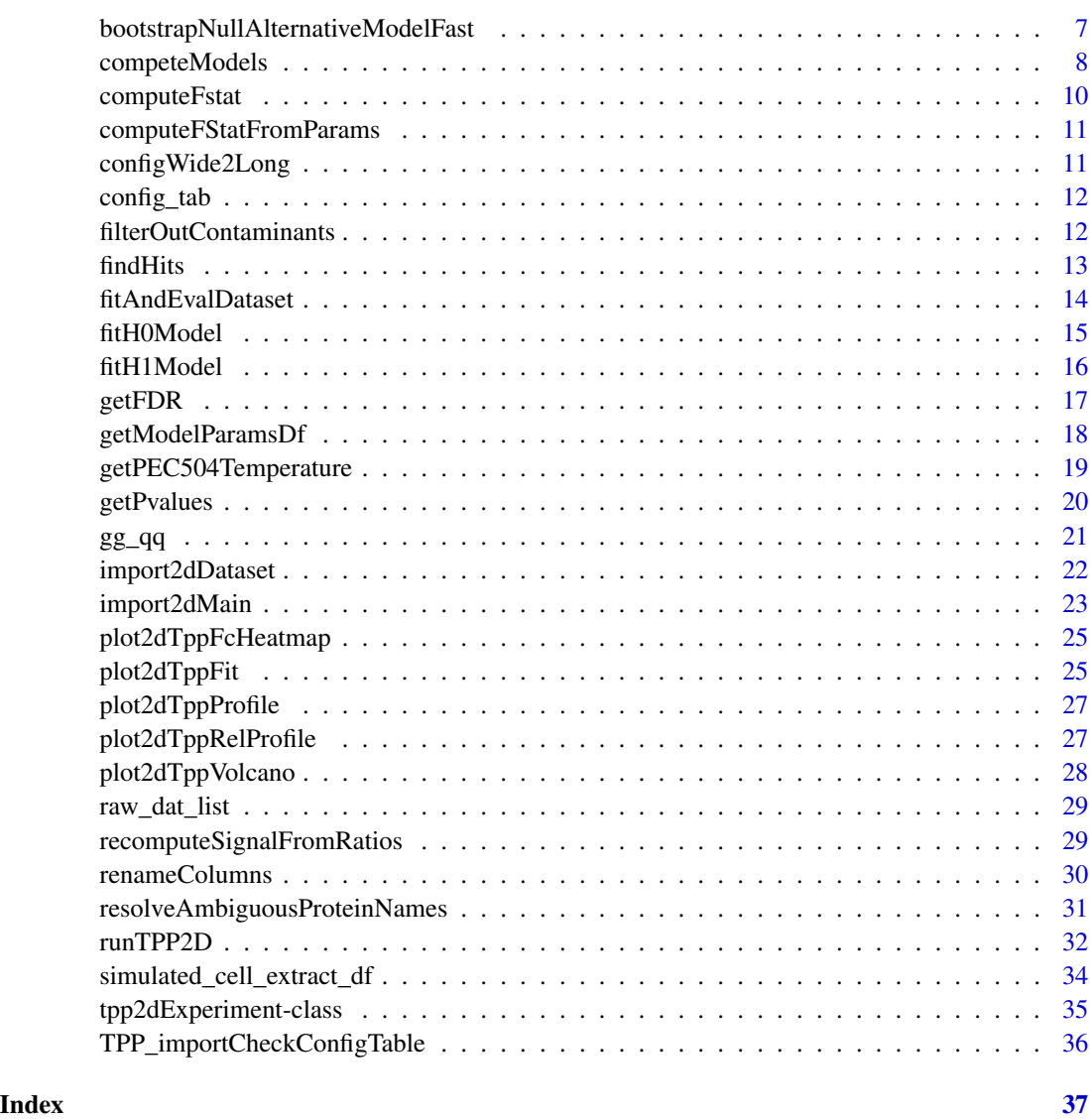

annotateDataList *Annotate imported data list using a config table*

# Description

Annotate imported data list using a config table

# Usage

annotateDataList(dataList, geneNameVar, configLong, intensityStr, fcStr)

### <span id="page-2-0"></span>bootstrapNull 3

#### Arguments

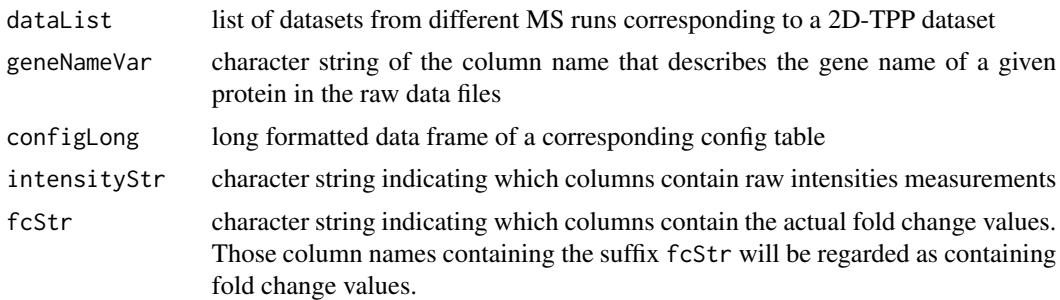

#### Value

data frame containing all data annotated by information supplied in the config table

### Examples

```
data("config_tab")
data("raw_dat_list")
dataList <- import2dMain(configTable = config_tab,
                        data = raw_dat_list,
                         idVar = "protein_id",
                         fcStr = "rel_fc",
                         addCol = "gene_name",
                        naStrs = NA,
                         intensityStr = "signal_sum_",
                        nonZeroCols = "qusm",
                        qualColName = "qupm")
configLong <- configWide2Long(configWide = config_tab)
annotateDataList(dataList = dataList,
                 geneNameVar = "gene_name",
                 configLong = configLong,
                 intensityStr = "signal_sum_",
                 fcStr = "rel_fc"
```
bootstrapNull *Bootstrap null distribution of F statistics for FDR estimation*

# Description

Bootstrap null distribution of F statistics for FDR estimation

#### Usage

```
bootstrapNull(
 df,
 maxit = 500,
  independentFiltering = FALSE,
```

```
fcThres = 1.5,
 minObs = 20,
 optim_fun_h0 = .min_RSS_h0,
 optim_fun_h1 = .min_RSS_h1_slope_pEC50,
 optim_fun_h1_2 = NULL,
 gr_fun_h0 = NULL,gr_fun_h1 = NULL,gr_fun_h1_2 = NULL,ncores = 1,
 B = 20,byMsExp = TRUE
\mathcal{E}
```
# Arguments

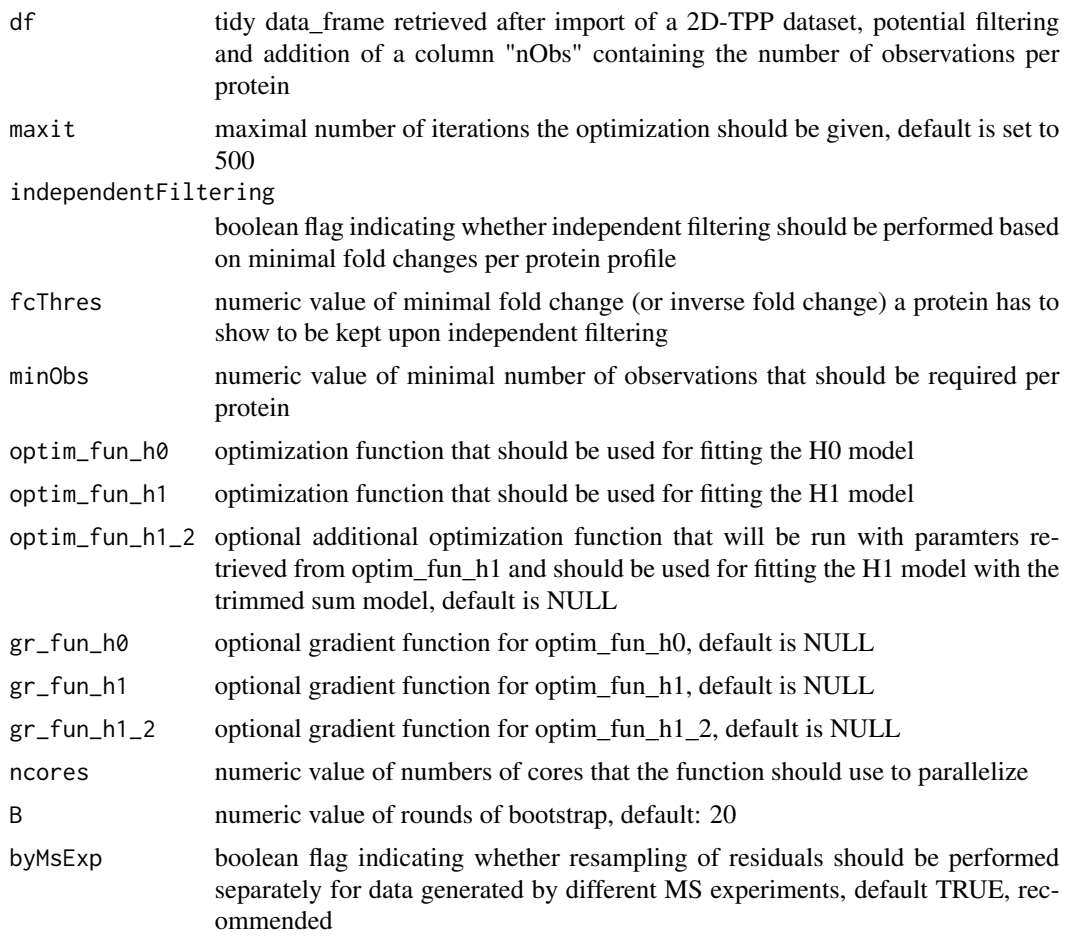

# Value

data frame containing F statistics of proteins with permuted 2D thermal profiles that are informative on the Null distribution of F statistics

#### <span id="page-4-0"></span>Examples

```
data("simulated_cell_extract_df")
temp_df <- simulated_cell_extract_df %>%
 filter(clustername %in% paste0("protein", 1:3)) %>%
 group_by(representative) %>%
 mutate(nObs = n()) %>%
 ungroup
boot_df <- bootstrapNull(temp_df, B = 2/10)
```

```
bootstrapNullAlternativeModel
```
*Bootstrap null distribution of F statistics for FDR estimation based on resampling alternative model residuals*

# Description

Bootstrap null distribution of F statistics for FDR estimation based on resampling alternative model residuals

#### Usage

```
bootstrapNullAlternativeModel(
  df,
  params_df,
 maxit = 500,
  independentFiltering = FALSE,
  fcfchres = 1.5,
 minObs = 20,
  option_fun_h0 = TPP2D:::min_RSS_h0,option_fun_h1 = TPP2D:::min_RSS_h1_slope_pEC50,optim_fun_h1_2 = NULL,gr_fun_h0 = NULL,gr_fun_h1 = NULL,gr_fun_h1_2 = NULL,BPPARAM = BiocParallel::SerialParam(progressbar = TRUE),
 B = 20,
 byMsExp = TRUE,
  verbose = FALSE
```
#### )

# Arguments

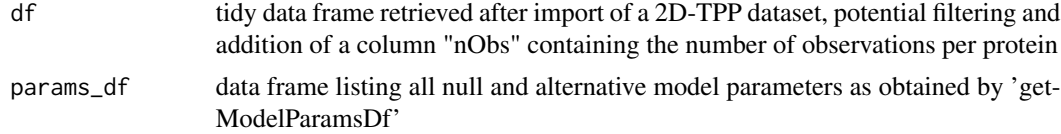

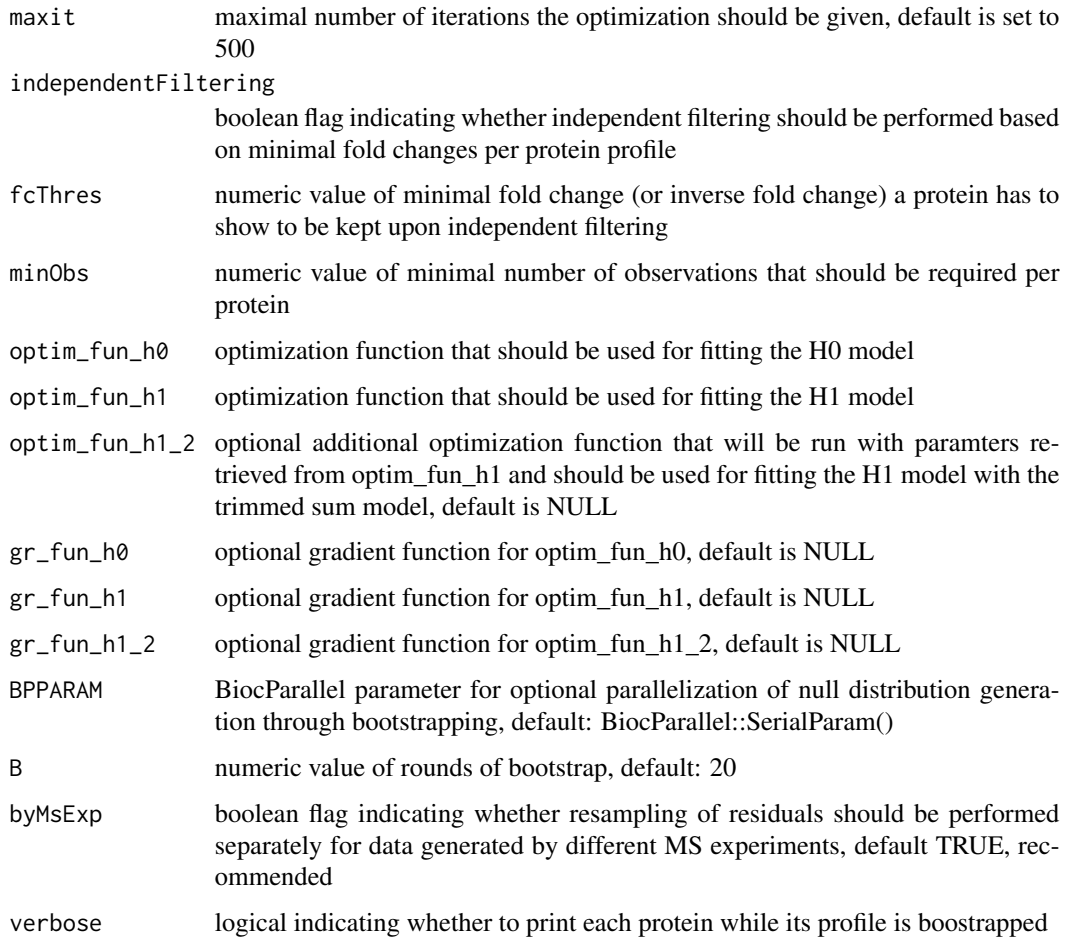

#### Value

data frame containing F statistics of proteins with permuted 2D thermal profiles that are informative on the Null distribution of F statistics

```
data("simulated_cell_extract_df")
temp_df <- simulated_cell_extract_df %>%
  filter(clustername %in% paste0("protein", 1:3)) %>%
  group_by(representative) %>%
 mutate(nObs = n()) %>%
 ungroup
temp_params_df <- getModelParamsDf(temp_df)
boot_df <- bootstrapNullAlternativeModel(
  temp_df, params_df = temp_params_df, B = 2)
```
<span id="page-6-0"></span>bootstrapNullAlternativeModelFast

*Bootstrap null distribution of F statistics for FDR estimation based on resampling alternative model residuals with only one round of model fitting on resampled data and subsequent resampling of thereby obtained residuals*

# Description

Bootstrap null distribution of F statistics for FDR estimation based on resampling alternative model residuals with only one round of model fitting on resampled data and subsequent resampling of thereby obtained residuals

#### Usage

```
bootstrapNullAlternativeModelFast(
  df,
 params_df,
 maxit = 500,
  independentFiltering = FALSE,
  fcfchres = 1.5,
 minObs = 20,
  option_fun_h0 = TPP2D::: .min_RSS_h0,option_fun_h1 = TPP2D::: .min_RSS_h1_slope_pEC50,optim_fun_h1_2 = NULL,gr_fun_h0 = NULL,gr_fun_h1 = NULL,gr_fun_h1_2 = NULL,BPPARAM = BiocParallel::SerialParam(progressbar = TRUE),
 B = 20,
 byMsExp = TRUE,verbose = FALSE
\lambda
```
#### Arguments

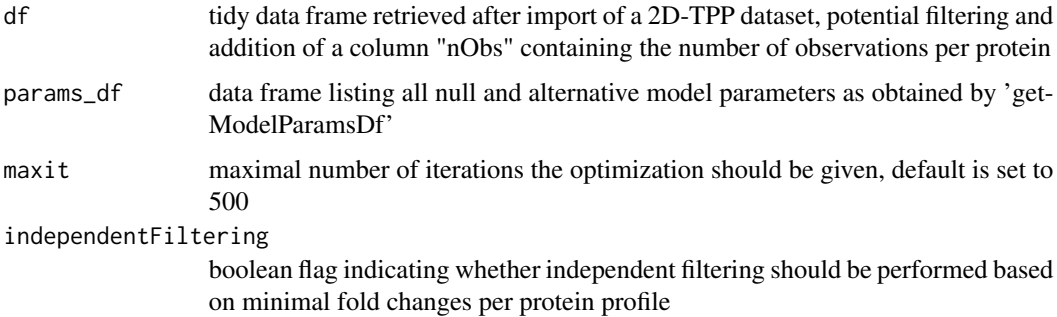

<span id="page-7-0"></span>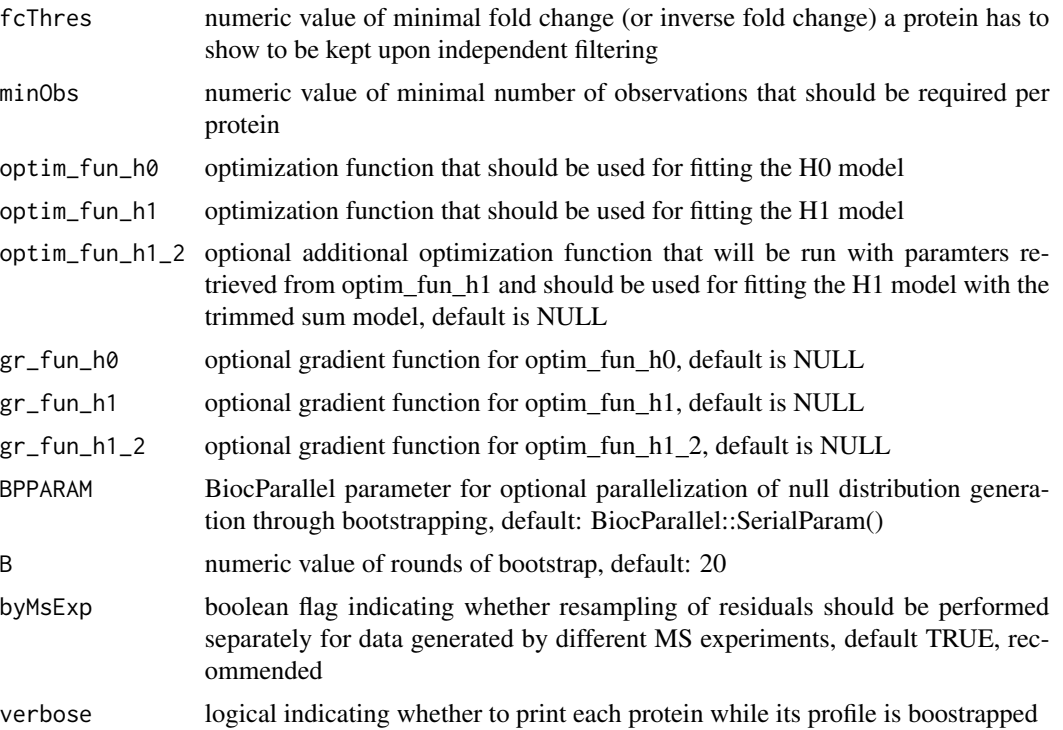

#### Value

data frame containing F statistics of proteins with permuted 2D thermal profiles that are informative on the Null distribution of F statistics

### Examples

```
data("simulated_cell_extract_df")
temp_df <- simulated_cell_extract_df %>%
  filter(clustername %in% paste0("protein", 1:3)) %>%
  group_by(representative) %>%
  mutate(nObs = n()) %>%
  ungroup
temp_params_df <- getModelParamsDf(temp_df)
boot_df <- bootstrapNullAlternativeModelFast(
  temp_df, params_df = temp_params_df, B = 20)
```
competeModels *Compete H0 and H1 models per protein and obtain F statistic*

# Description

Compete H0 and H1 models per protein and obtain F statistic

# competeModels 9

# Usage

```
competeModels(
 df,
  fcThres = 1.5,
  independentFiltering = FALSE,
 minObs = 20,optim_fun_h0 = .min_RSS_h0,
 optim_fun_h1 = .min_RSS_h1_slope_pEC50,
 optim_fun_h1_2 = NULL,gr_fun_h0 = NULL,gr_fun_h1 = NULL,gr_fun_h1_2 = NULL,maxit = 750)
```
# Arguments

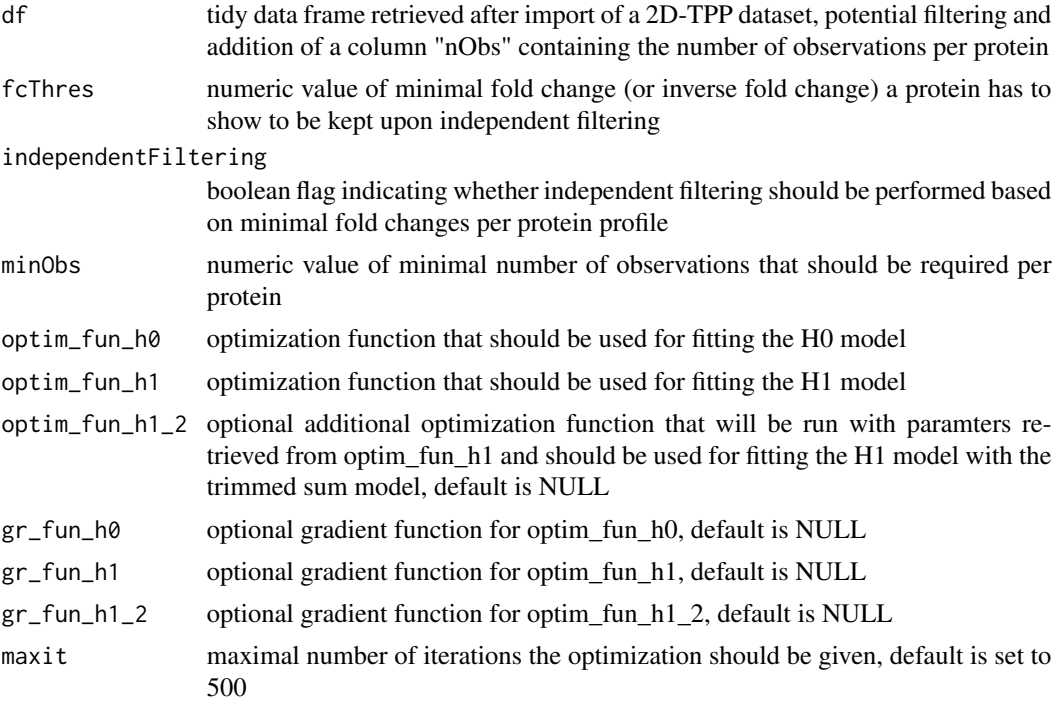

#### Value

data frame summarising the fit characteristics of H0 and H1 models and therof resulting computed F statistics per protein

```
data("simulated_cell_extract_df")
temp_df <- simulated_cell_extract_df %>%
```
# <span id="page-9-0"></span>10 computeFstat

```
filter(clustername %in% paste0("protein", 1:10)) %>%
 group_by(representative) %>%
 mutate(nObs = n()) %>%
 ungroup
competeModels(temp_df)
```
computeFstat *Compute F statistic from H1 and H0 model characteristics*

# Description

Compute F statistic from H1 and H0 model characteristics

#### Usage

computeFstat(h0\_df, h1\_df)

#### Arguments

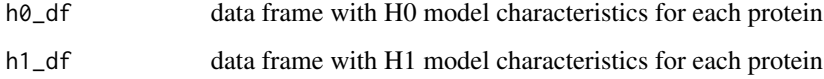

#### Value

data frame with H0 and H1 model characteristics for each protein and respectively computed F statistics

```
data("simulated_cell_extract_df")
temp_df <- simulated_cell_extract_df %>%
 filter(clustername %in% paste0("protein", 1:20)) %>%
 group_by(representative) %>%
 mutate(nObs = n()) %>%
 ungroup
h0_df <- fitH0Model(temp_df)
h1_df <- fitH1Model(temp_df)
computeFstat(h0_df, h1_df)
```
<span id="page-10-0"></span>computeFStatFromParams

*Compute F statistics from paramter data frame*

#### Description

Compute F statistics from paramter data frame

#### Usage

```
computeFStatFromParams(params_df)
```
#### Arguments

params\_df data frame listing all null and alternative model parameters as obtained by 'get-ModelParamsDf'

#### Value

data frame of all proteins and computed F statistics and parameters that were used for the computation

#### Examples

```
data("simulated_cell_extract_df")
params_df <- getModelParamsDf(simulated_cell_extract_df)
computeFStatFromParams(params_df)
```
configWide2Long *Tranform configuration table from wide to long*

#### Description

Tranform configuration table from wide to long

#### Usage

```
configWide2Long(configWide)
```
# Arguments

configWide data frame containing a config table

#### Value

data frame containing config table in long format

#### Examples

```
data("config_tab")
configWide2Long(configWide = config_tab)
```
config\_tab *Example config table for a import of a simulated 2D-TPP cell extract dataset*

#### Description

Config table fot import of simulated example dataset obtained by 2D-TPP experiments for analysis by the TPP2D-package. It's a data frame with the columns "Compound" describing the compound used for the assay, "Experiment" listing MS experiment ids of the separate runs (typically comprising two multiplexed adjacent temperature), "Temperature": the temperature used for a given sub-experimet, the respective TMT labels "126"-"131L", RefCol referring to the label used as a reference label for computing relative fold changes (usually the label used for the control treatment). Please note that when the data is not supplied as a list of already imported data frames the config table for the import function should be a path to an txt, csv or xlsx file containing an additional column "Path" listing for each row the respective path to a searched protein output file.

#### Usage

data("config\_tab")

#### Format

"Compound" describing the compound used for the assay, "Experiment" listing MS experiment ids of the separate runs (typically comprising two multiplexed adjacent temperature), "Temperature": the temperature used for a given sub-experimet, the respective TMT labels "126"-"131L", RefCol referring to the label used as a reference label for computing relative fold changes (usually the label used for the control treatment).

filterOutContaminants *Filter out contaminants*

#### **Description**

Filter out contaminants

#### Usage

filterOutContaminants(dataLong)

#### Arguments

dataLong long format data frame of imported dataset

<span id="page-11-0"></span>

#### <span id="page-12-0"></span>findHits 13

# Value

data frame containing full dataset filtered to contain no contaminants

#### Examples

```
data("simulated_cell_extract_df")
filterOutContaminants(simulated_cell_extract_df)
```
#### findHits *Find hits according to FDR threshold*

# Description

Find hits according to FDR threshold

#### Usage

findHits(fdr\_df, alpha)

#### Arguments

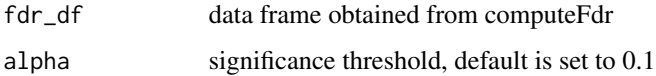

# Value

data frame of significant hits at FDR <= alpha

```
data("simulated_cell_extract_df")
temp_df <- simulated_cell_extract_df %>%
 filter(clustername %in% paste0("protein", 1:5)) %>%
 group_by(representative) %>%
 mutate(nObs = n()) %>%
 ungroup
example_out <- fitAndEvalDataset(temp_df)
example_null <- bootstrapNull(temp_df, B = 1)
fdr_df <- getFDR(example_out, example_null)
findHits(fdr_df, 0.1)
```
<span id="page-13-0"></span>

Fit H0 and H1 model to 2D thermal profiles of proteins and compute F statistic

#### Usage

```
fitAndEvalDataset(
  df,
  maxit = 500,
 optim_fun_h0 = .min_RSS_h0,
  optim_fun_h1 = .min_RSS_h1_slope_pEC50,
  optim_fun_h1_2 = NULL,
 gr_fun_h0 = NULL,gr_fun_h1 = NULL,gr_fun_h1_2 = NULL,ec50_lower_limit = NULL,
  ec50_upper_limit = NULL,
  slopEC50 = TRUE
\mathcal{E}
```
# Arguments

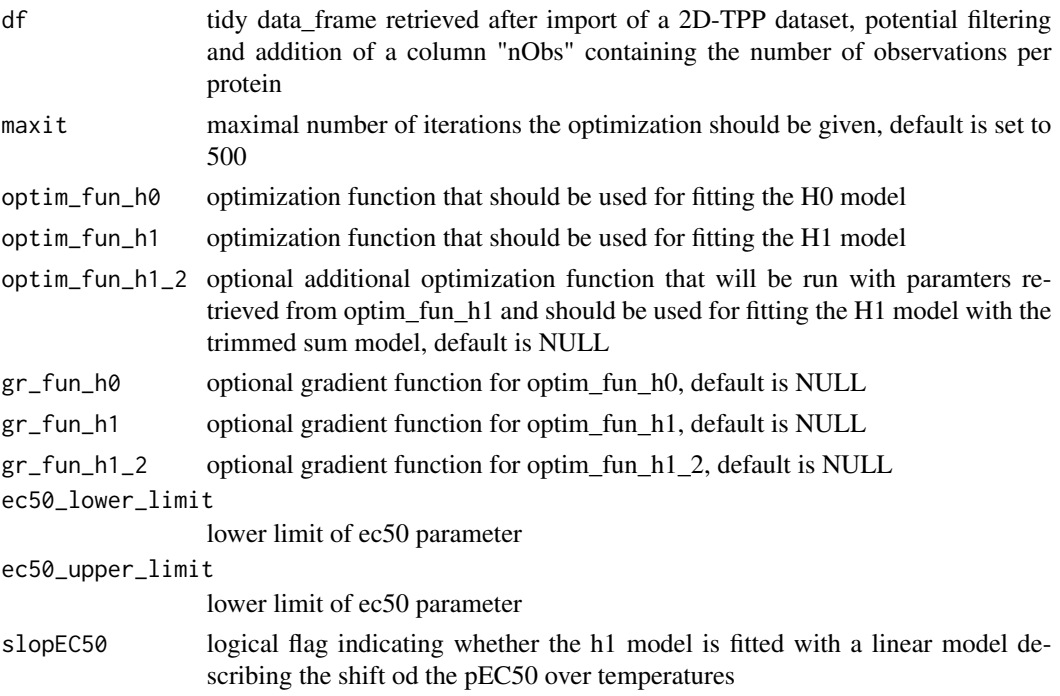

#### <span id="page-14-0"></span>fitH0Model 15

# Value

data frame with H0 and H1 model characteristics for each protein and respectively computed F statistics

## Examples

```
data("simulated_cell_extract_df")
temp_df <- simulated_cell_extract_df %>%
 group_by(representative) %>%
 mutate(nObs = n()) %>%
 ungroup
fitAndEvalDataset(temp_df)
```
fitH0Model *Fit H0 model and evaluate fit statistics*

#### Description

Fit H0 model and evaluate fit statistics

#### Usage

```
fitH0Model(df, maxit = 500, optim_fun = .min_RSS_h0, gr_fun = NULL)
```
# Arguments

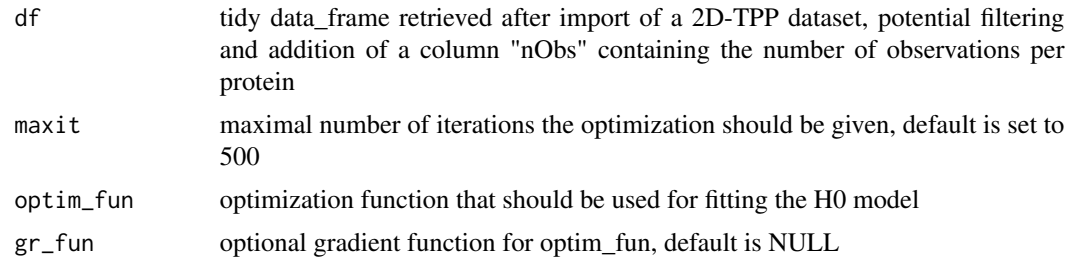

#### Value

data frame with H0 model characteristics for each protein

```
data("simulated_cell_extract_df")
temp_df <- simulated_cell_extract_df %>%
 filter(clustername %in% paste0("protein", 1:5)) %>%
 group_by(representative) %>%
 mutate(nObs = n()) %>%
 ungroup
```

```
fitH0Model(temp_df)
```
# fitH1Model *Fit H1 model and evaluate fit statistics*

# Description

Fit H1 model and evaluate fit statistics

### Usage

```
fitH1Model(
 df,
 maxit = 500,
 optim_fun = .min_RSS_h1_slope_pEC50,
 optim_fun_2 = NULL,
 gr_fun = NULL,gr_fun_2 = NULL,ec50_lower_limit = NULL,
 ec50_upper_limit = NULL,
 slopEC50 = TRUE
)
```
### Arguments

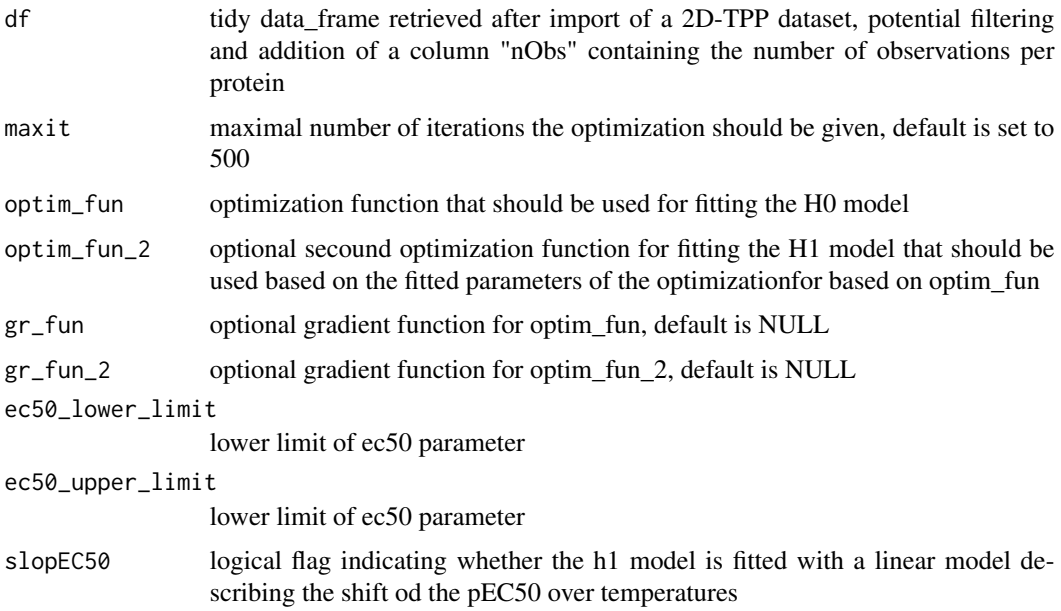

#### <span id="page-16-0"></span>getFDR  $\qquad 17$

#### Value

data frame with H1 model characteristics for each protein

#### Examples

```
data("simulated_cell_extract_df")
temp_df <- simulated_cell_extract_df %>%
 filter(clustername %in% paste0("protein", 1:5)) %>%
 group_by(representative) %>%
 mutate(nObs = n()) %>%
 ungroup
fitH1Model(temp_df)
```
getFDR *Get FDR for given F statistics based on true and null dataset*

#### Description

Get FDR for given F statistics based on true and null dataset

# Usage

getFDR(df\_out, df\_null, squeezeDenominator = TRUE)

# Arguments

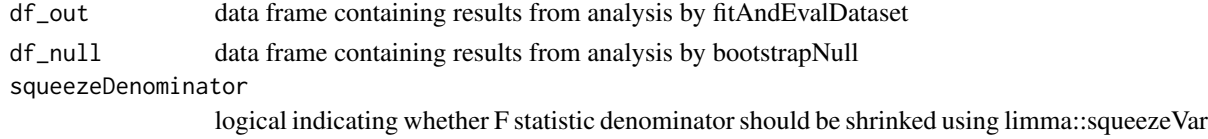

#### Value

data frame annotating each protein with a FDR based on it's F statistic and number of observations

```
data("simulated_cell_extract_df")
temp_df <- simulated_cell_extract_df %>%
 filter(clustername %in% paste0("protein", 1:5)) %>%
 group_by(representative) %>%
 mutate(nObs = n()) %>%
 ungroup
example_out <- fitAndEvalDataset(temp_df)
example_null <- bootstrapNull(temp_df, B = 1)
getFDR(example_out, example_null)
```
<span id="page-17-0"></span>

Get H0 and H1 model parameters

### Usage

```
getModelParamsDf(
 df,
 minObs = 20,
 optim_fun_h0 = .min_RSS_h0,
 optim_fun_h1 = .min_RSS_h1_slope_pEC50,
 optim_fun_h1_2 = NULL,
 gr_fun_h0 = NULL,gr_fun_h1 = NULL,gr_fun_h1_2 = NULL,slopEC50 = TRUE,
 maxit = 500,
 qualColName = "qupm"
)
```
# Arguments

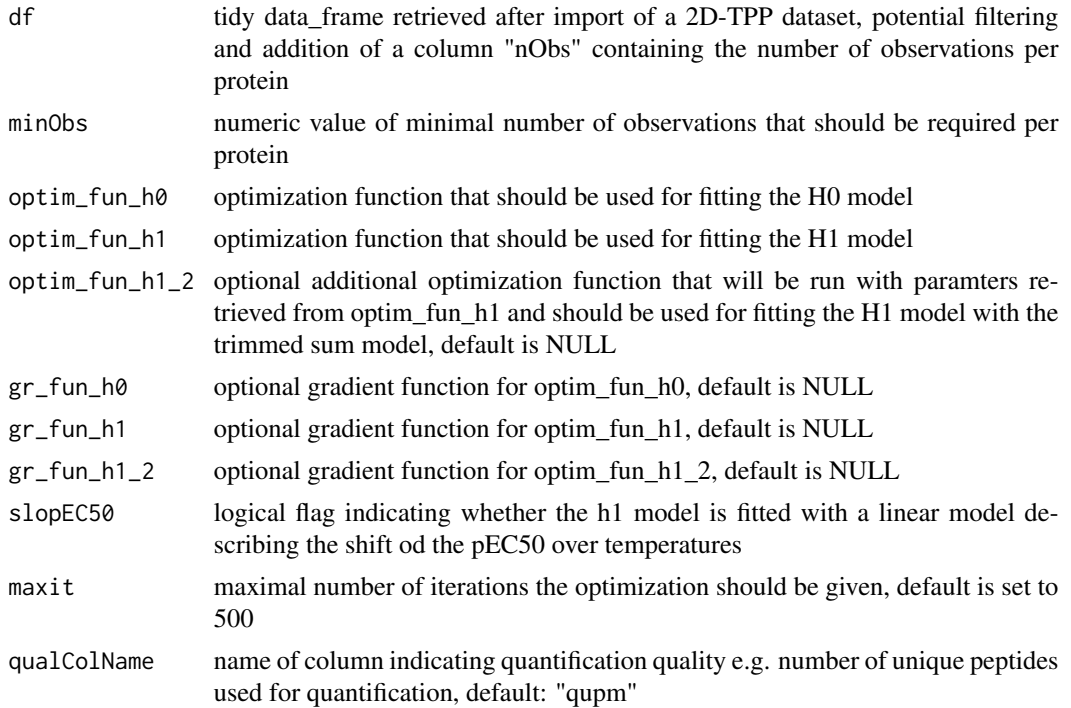

### <span id="page-18-0"></span>getPEC504Temperature 19

#### Value

a data.frame with fitted null and alternative model parameters

#### Examples

```
data("simulated_cell_extract_df")
getModelParamsDf(simulated_cell_extract_df)
```
getPEC504Temperature *Get pEC50 for a protein of interest at a specific temperatures (optimally the melting point of the protein)*

# Description

Get pEC50 for a protein of interest at a specific temperatures (optimally the melting point of the protein)

#### Usage

```
getPEC504Temperature(fstat_df, protein, temperaturePEC50 = 60)
```
#### Arguments

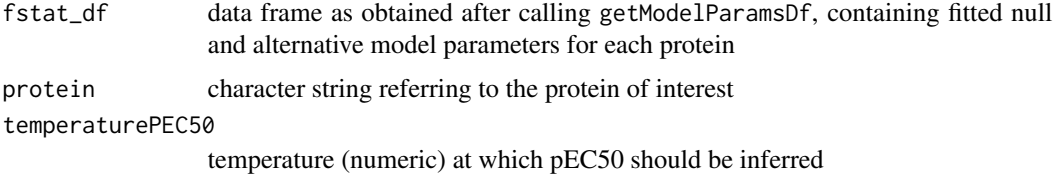

# Value

numeric value specifying the pEC50 for the indicated protein and temperature

```
data("simulated_cell_extract_df")
```

```
model_params_df <- getModelParamsDf(
  df = filter(simulated_cell_extract_df,
          clustername == "tp1")
```

```
getPEC504Temperature(
   fstat_df = model_params_df,
   protein = "tp1",temperaturePEC50 = 60)
```
<span id="page-19-0"></span>

Compute p-values for given F statistics based on true and null dataset

#### Usage

```
getPvalues(df_out, df_null, pseudo_count = 1, squeezeDenominator = FALSE)
```
# Arguments

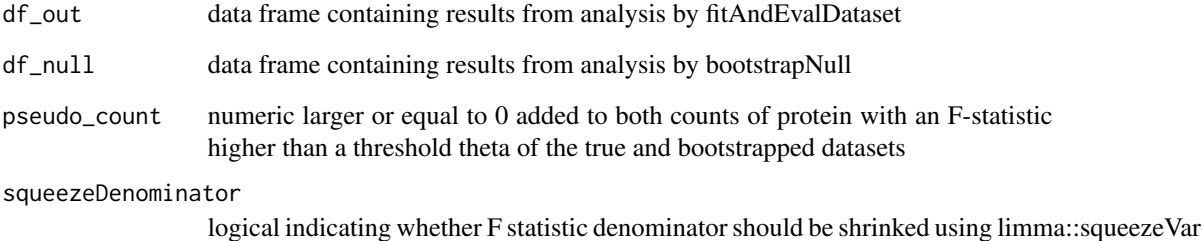

#### Value

data frame annotating each protein with a FDR based on it's F statistic and number of observations

```
data("simulated_cell_extract_df")
temp_df <- simulated_cell_extract_df %>%
 filter(clustername %in% paste0("protein", 1:3)) %>%
 group_by(representative) %>%
 mutate(nObs = n()) %>%
 ungroup
example_out <- fitAndEvalDataset(temp_df)
example_null <- bootstrapNull(temp_df, B = 2)
getPvalues(
 example_out,
 example_null)
```
<span id="page-20-0"></span>

Plot qq-plot of true data and bootstrapped null with ggplot

# Usage

```
gg_qq(
  x,
  y,
  xlab = "F-statistics from sampled Null distr.",
  ylab = "observed F-statistics",
  alpha = 0.25,
  gg_theme = theme_classic(),
  offset = 1,plot_diagonal = TRUE
\overline{\phantom{a}}
```
# Arguments

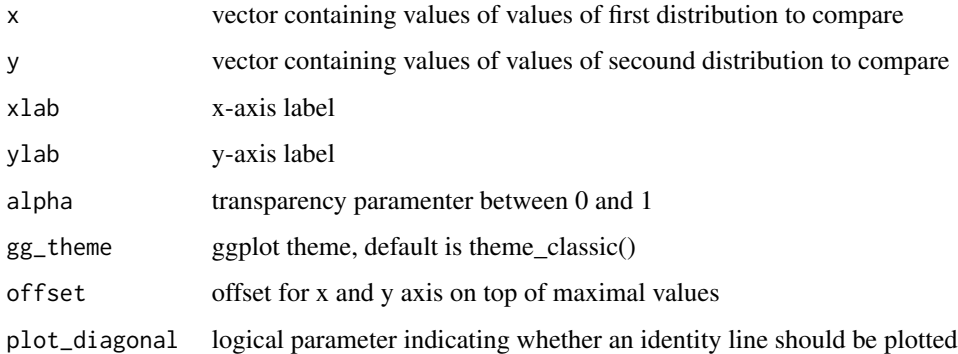

# Value

A ggplot displaying the qq-plot of a true and a a bootstrapped null distribution

```
data("simulated_cell_extract_df")
recomputeSignalFromRatios(simulated_cell_extract_df)
```
<span id="page-21-0"></span>

Import 2D-TPP dataset using a config table

### Usage

```
import2dDataset(
 configTable,
 data,
 idVar = "representative",
  intensityStr = "sumionarea_protein_",
  fcStr = "rel_fc_protein_",
 nonZeroCols = "qssm",
  geneNameVar = "clustername",
 addCol = NULL,qualColName = "qupm",
 naStrs = c("NA", "n/d", "NaN"),
 concFactor = 1e+06,
 medianNormalizeFC = TRUE,
 filterContaminants = TRUE
\mathcal{E}
```
### Arguments

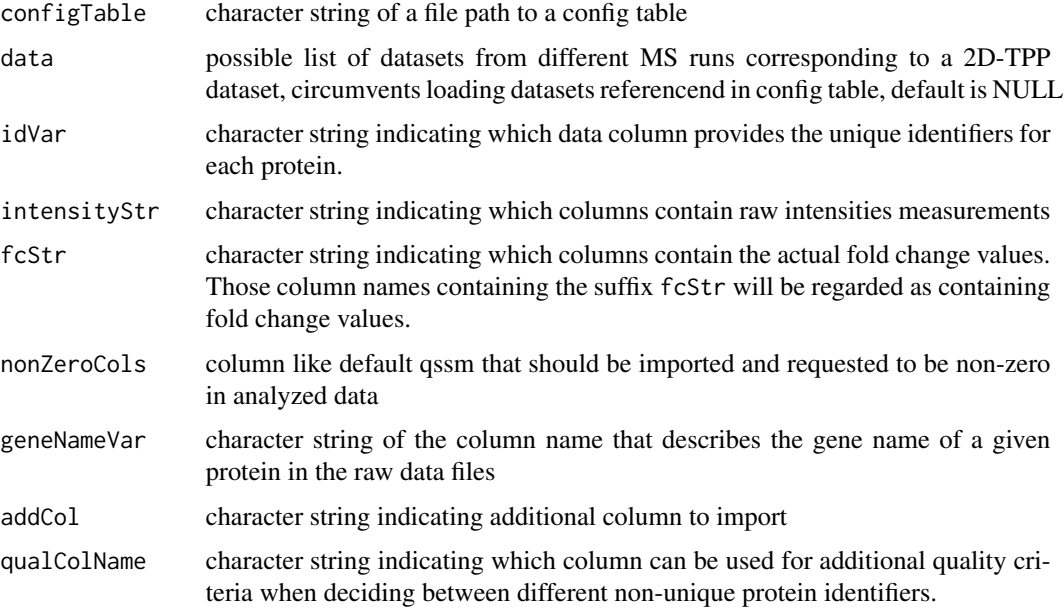

<span id="page-22-0"></span>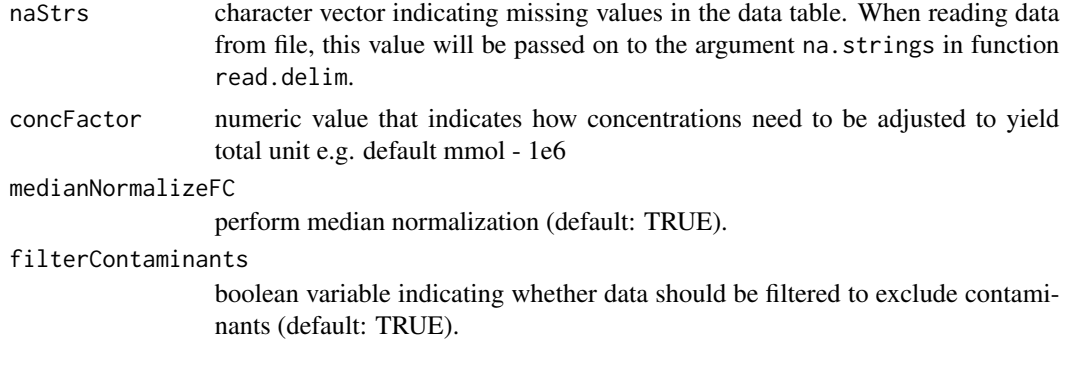

#### Value

tidy data frame representing a 2D-TPP dataset

#### Examples

```
data("config_tab")
data("raw_dat_list")
import_df <- import2dDataset(configTable = config_tab,
                             data = raw_dat_list,
                             idVar = "protein_id",
                             intensityStr = "signal_sum_",
                             fcStr = "rel_fc",
                             nonZeroCols = "qusm",
                             geneNameVar = "gene_name",
                             addCol = NULL,qualColName = "qupm",
                             naStrs = c("NA", "n/d", "NaN"),
                             concFactor = 1e6,
                             medianNormalizeFC = TRUE,
                             filterContaminants = TRUE)
```
import2dMain *Import 2D-TPP dataset main function*

# Description

Import 2D-TPP dataset main function

### Usage

```
import2dMain(
 configTable,
 data,
  idVar,
  fcStr,
```

```
addCol,
 naStrs,
  intensityStr,
 qualColName,
 nonZeroCols
)
```
### Arguments

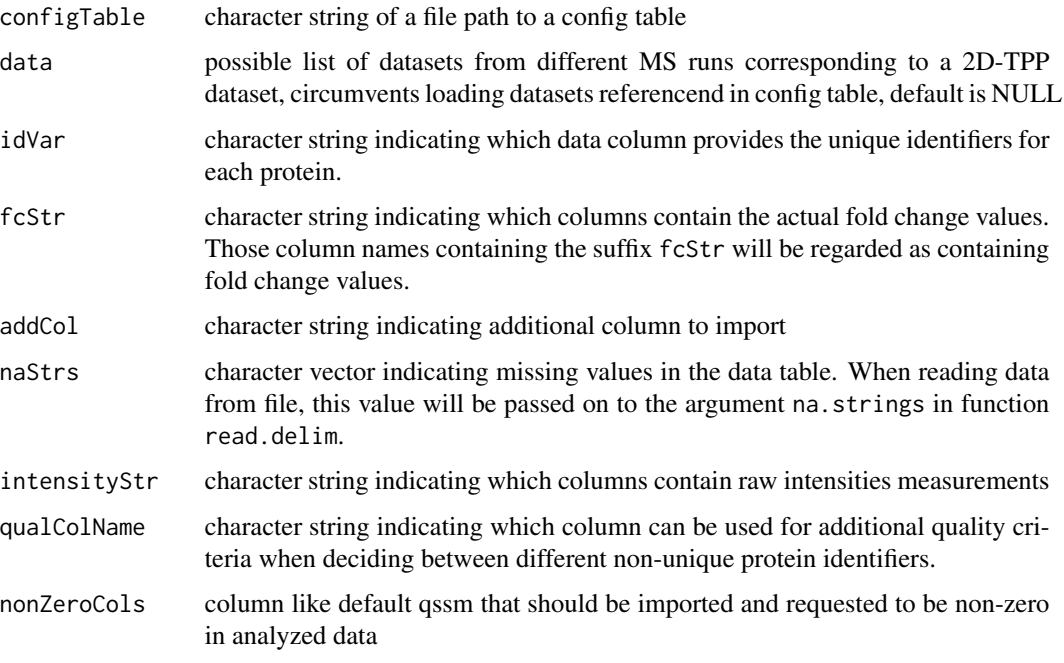

#### Value

list of data frames containing different datasets

```
data("config_tab")
data("raw_dat_list")
dataList <- import2dMain(configTable = config_tab,
                        data = raw_dat_list,
                         idVar = "protein_id",
                        fcStr = "rel_fc",
                        addCol = "gene_name",
                        naStrs = NA,
                         intensityStr = "signal_sum_",
                         nonZeroCols = "qusm",
                        qualColName = "qupm")
```
<span id="page-24-0"></span>plot2dTppFcHeatmap *Plot heatmap of 2D thermal profile fold changes of a protein of choice*

# Description

Plot heatmap of 2D thermal profile fold changes of a protein of choice

# Usage

```
plot2dTppFcHeatmap(df, name, drug_name = "", midpoint = 1)
```
#### Arguments

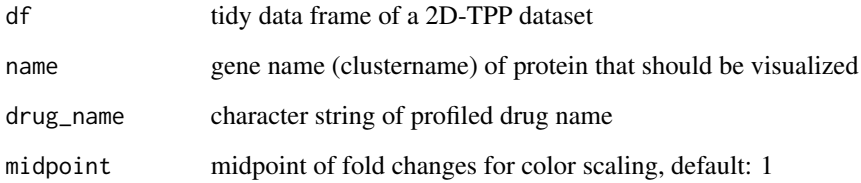

#### Value

A ggplot displaying the thermal profile as a heatmap of fold changes of a protein of choice in a dataset of choice

### Examples

```
data("simulated_cell_extract_df")
plot2dTppFcHeatmap(simulated_cell_extract_df,
 "tp2", drug_name = "drug1")
```
plot2dTppFit *Plot H0 or H1 fit of 2D thermal profile intensities of a protein of choice*

# Description

Plot H0 or H1 fit of 2D thermal profile intensities of a protein of choice

# Usage

```
plot2dTppFit(
  df,
  name,
  model_type = "H0",
  optim_fun = .min_RSS_h0,
  optim_fun_2 = NULL,
  maxit = 500,
  xlab = "-log10 (conc.)",
  ylab = "log2(summed intensities)",
  dot\_size = 1,
  line_type = "solid",
  fit_color = "gray30"
)
```
# Arguments

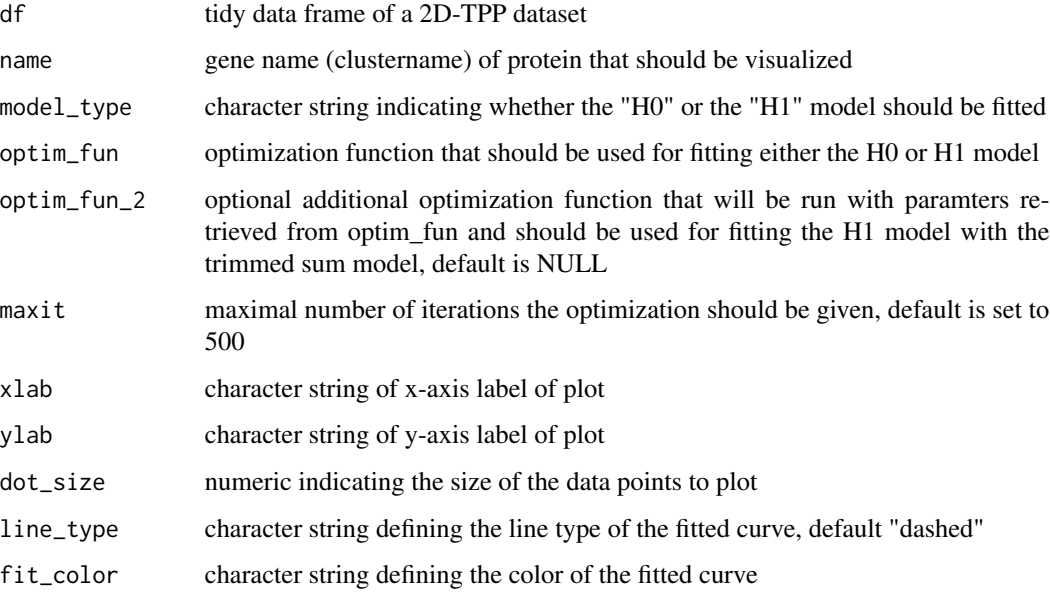

# Value

A ggplot displaying the thermal profile of a protein of choice in a datset of choice

```
data("simulated_cell_extract_df")
plot2dTppProfile(simulated_cell_extract_df, "protein1")
```
<span id="page-26-0"></span>plot2dTppProfile *Plot 2D thermal profile intensities of a protein of choice*

### Description

Plot 2D thermal profile intensities of a protein of choice

# Usage

```
plot2dTppProfile(df, name)
```
#### Arguments

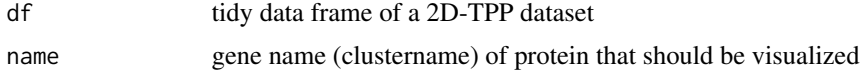

#### Value

A ggplot displaying the thermal profile of a protein of choice in a datset of choice

### Examples

```
data("simulated_cell_extract_df")
plot2dTppProfile(simulated_cell_extract_df, "protein1")
```
plot2dTppRelProfile *Plot 2D thermal profile ratios of a protein of choice*

#### Description

Plot 2D thermal profile ratios of a protein of choice

### Usage

```
plot2dTppRelProfile(df, name)
```
#### Arguments

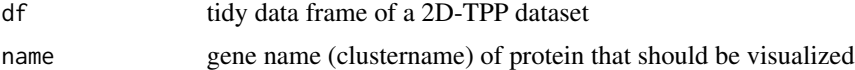

# Value

A ggplot displaying the thermal profile ratios of a protein of choice in a datset of choice

# Examples

```
data("simulated_cell_extract_df")
plot2dTppRelProfile(simulated_cell_extract_df, "protein1")
```
plot2dTppVolcano *Plot Volcano plot of TPP2D results*

# Description

Plot Volcano plot of TPP2D results

# Usage

```
plot2dTppVolcano(
  fdr_df,
  hits_df,
  alpha = 0.5,
  title_string = "",
  x<sup>-</sup>lim = NULL,
  y<sup>-</sup>lim = NULL,
  facet_by_obs = FALSE
)
```
### Arguments

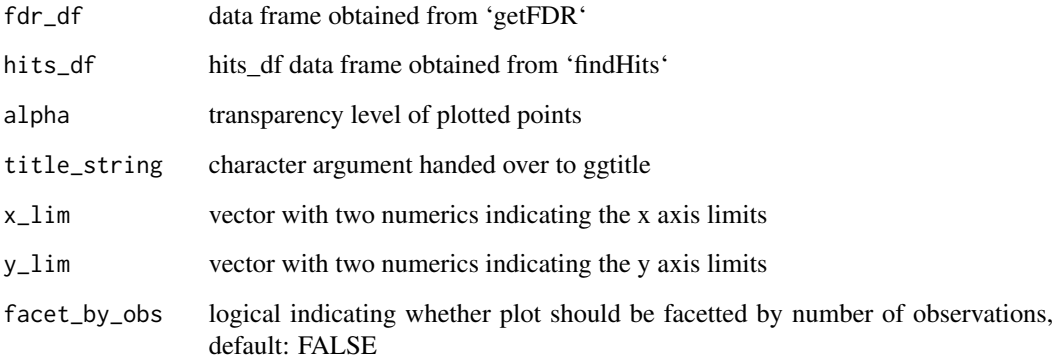

# Value

a ggplot displaying a volcano plot of the results obtained after a TPP2D analysis

<span id="page-27-0"></span>

### <span id="page-28-0"></span>raw\_dat\_list 29

#### Examples

```
data("simulated_cell_extract_df")
temp_df <- simulated_cell_extract_df %>%
 filter(clustername %in% paste0("protein", 1:5)) %>%
 group_by(representative) %>%
 mutate(nObs = n()) %>%
 ungroup
example_params <- getModelParamsDf(temp_df)
example_fstat <- computeFStatFromParams(example_params)
example_null <- bootstrapNullAlternativeModel(
  df = temp_df, params_df = example_params,
  B = 2fdr_df <- getFDR(example_fstat, example_null)
hits_df <- findHits(fdr_df, 0.1)
plot2dTppVolcano(fdr_df = fdr_df, hits_df = hits_df)
```
raw\_dat\_list *Example raw data for a subset of a simulated 2D-TPP cell extract dataset*

#### **Description**

Simulated example dataset obtained by 2D-TPP experiments for analysis by the TPP2D-package. It contains a list of data frames resembling raw data files returned from a MS database search with 200 simulated protein profiles (protein1-200) and 3 spiked-in true positives (TP1-3).

#### Usage

data("raw\_dat\_list")

#### Format

list of data frames with columns representative (protein id), clustername (gene name), temperature, log\_conc, raw\_value, rel\_value, value and log2\_value

recomputeSignalFromRatios

*Recompute robust signal intensities based on bootstrapped TMT channel ratios*

#### Description

Recompute robust signal intensities based on bootstrapped TMT channel ratios

#### Usage

```
recomputeSignalFromRatios(df)
```
#### <span id="page-29-0"></span>Arguments

df tidy data\_frame retrieved after import of a 2D-TPP dataset

#### Value

A data\_frame with recomputed signal intensities (columname: value) and log2 transformed signal intensities (columnanme: log2\_value) that more reliably reflect relative ratios between the TMT channels

# Examples

```
data("simulated_cell_extract_df")
recomputeSignalFromRatios(simulated_cell_extract_df)
```
renameColumns *Rename columns of imported data frame*

### Description

Rename columns of imported data frame

#### Usage

renameColumns(dataLong, idVar, geneNameVar)

#### Arguments

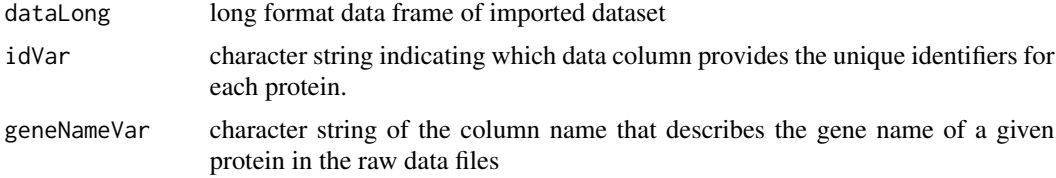

#### Value

data frame containing imported data with renamed columns

```
data("config_tab")
data("raw_dat_list")
dataList <- import2dMain(configTable = config_tab,
                        data = raw_dat_list,
                        idVar = "protein_id",
                        fcStr = "rel_fc."addCol = "gene_name",
```

```
naStrs = NA,
                         intensityStr = "signal_sum_",
                         nonZeroCols = "qusm",
                         qualColName = "qupm")
configLong <- configWide2Long(configWide = config_tab)
annoDat <- annotateDataList(dataList = dataList,
                            geneNameVar = "gene_name",
                            configLong = configLong,
                            intensityStr = "signal_sum_",
                            fcStr = "rel_fc"renameColumns(annoDat,
              idVar = "protein_id",
              geneNameVar = "gene_name")
```
resolveAmbiguousProteinNames *Resolve ambiguous protein names*

### Description

Resolve ambiguous protein names

#### Usage

```
resolveAmbiguousProteinNames(df, includeIsoforms = FALSE)
```
#### Arguments

df tidy data\_frame retrieved after import of a 2D-TPP dataset includeIsoforms logical indicating whether protein isoform should be kept for analysis

#### Value

data frame with resolved protein name ambiguity

#### Examples

```
tst_df \le bind_rows(tibble(representative = rep(1:3, each = 3),
                          clustername = rep(leftters[1:3], each = 3)),tible(representative = rep(c(4, 5), c(3, 2)),clustername = rep(c("a", "b"), c(3, 2))))
```
resolveAmbiguousProteinNames(tst\_df)

<span id="page-31-0"></span>

Run complete TPP2D analysis

#### Usage

```
runTPP2D(
  df = NULL,configTable = NULL,
  data = NULL,idVar = "protein_id",
  intensityStr = "signal_sum_",
  fcStr = "rel_fc",
  nonZeroCols = "qusm",
  geneNameVar = "gene_name",
  addCol = NULL,qualColName = "qupm",
  naStrs = c("NA", "n/d", "NaN"),
  concFactor = 1e+06,
 medianNormalizeFC = TRUE,
  filterContaminants = TRUE,
  recomputeSignalRatios = FALSE,
  minObs = 20,
  independentFiltering = FALSE,
  fcfchres = 1.5,
  optim_fun_h0 = .min_RSS_h0,
  optim_fun_h1 = .min_RSS_h1_slope_pEC50,
  optim_fun_h1_2 = NULL,gr_fun_h0 = NULL,gr_fun_h1 = NULL,gr_fun_h1_2 = NULL,slopeC50 = TRUE,maxit = 750,
 BPPARAM = BiocParallel::SerialParam(progressbar = TRUE),
 B = 20,byMsExp = TRUE,
  alpha = 0.1\lambda
```
#### Arguments

df tidy data\_frame retrieved after import of a 2D-TPP dataset, potential filtering and addition of a column "nObs" containing the number of observations per protein

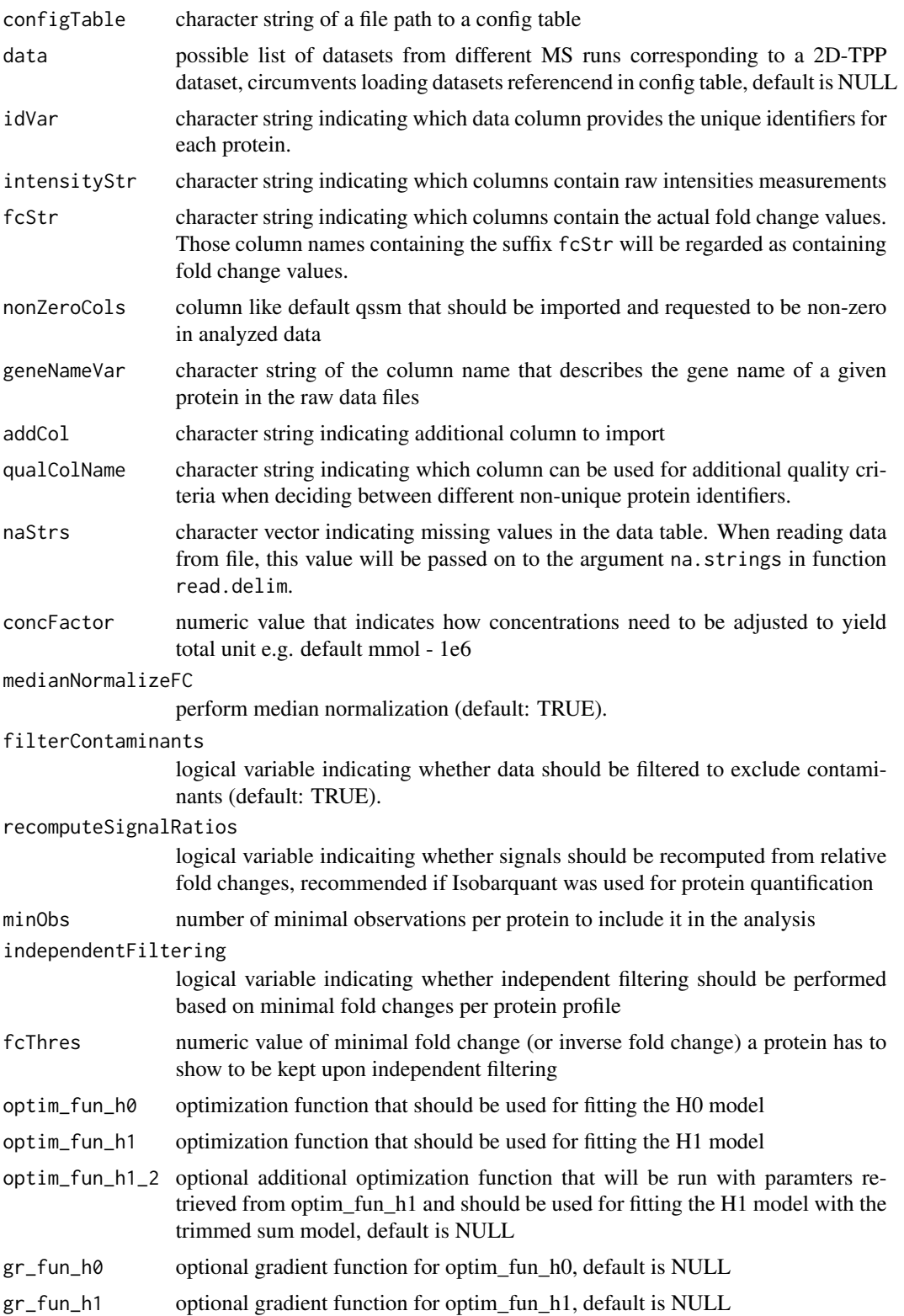

<span id="page-33-0"></span>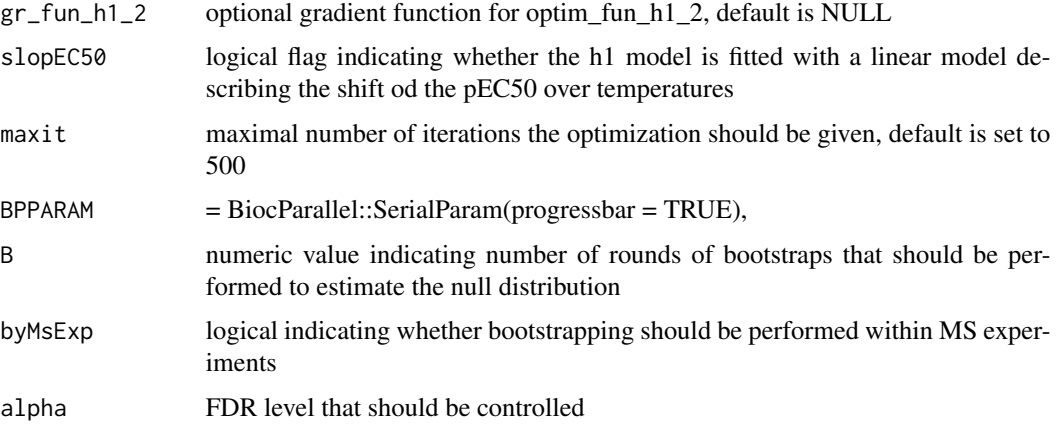

#### Value

a tpp2dExperiment object

#### Examples

```
data("simulated_cell_extract_df")
runTPP2D(df = simulated_cell_extract_df %>%
  filter(representative %in% 1:3),
  B = 1
```
simulated\_cell\_extract\_df

*Example subset of a simulated 2D-TPP cell extract dataset*

#### Description

Simulated example dataset obtained by 2D-TPP experiments for analysis by the TPP2D-package. It contains a tidy data frame after import and recomputing of robust signal intensities with 200 simulated protein profiles (protein1-200) and 3 spiked-in true positives (TP1-3)

#### Usage

```
data("simulated_cell_extract_df")
```
#### Format

data frame with columns representative (protein id), clustername (gene name), temperature, log\_conc, raw\_value, rel\_value, value and log2\_value

<span id="page-34-0"></span>tpp2dExperiment-class *S4 TPP2D Experiment Class*

# Description

S4 TPP2D Experiment Class

#### Value

an object of class tpp2dExperiment

#### **Slots**

configTable data.frame. idVar character. intensityStr character. fcStr character. nonZeroCols character. geneNameVar character. qualColName character. naStrs character. concFactor numeric. medianNormalizeFC logical. filterContaminants logical. minObs numeric. independentFiltering logical. fcThres numeric. optim\_fun\_h0 function. optim\_fun\_h1 function. slopEC50 logical. maxit numeric. BPPARAM character. B numeric byMsExp logical. alpha numeric. tidyDataTable data.frame. modelParamsDf data.frame resultTable data.frame bootstrapNullDf data.frame hitTable data.frame

# Examples

```
tpp2dObj <- new("tpp2dExperiment")
```
TPP\_importCheckConfigTable

*Import and chech configuration table*

### Description

Import and chech configuration table

# Usage

```
TPP_importCheckConfigTable(infoTable, type = "2D")
```
# Arguments

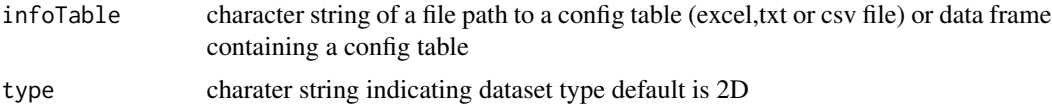

#### Value

data frame with config table

```
data("config_tab")
TPP_importCheckConfigTable(config_tab, type = "2D")
```
<span id="page-35-0"></span>

# <span id="page-36-0"></span>Index

∗ datasets config\_tab, [12](#page-11-0) raw\_dat\_list, [29](#page-28-0) simulated\_cell\_extract\_df, [34](#page-33-0) annotateDataList, [2](#page-1-0) bootstrapNull, [3](#page-2-0) bootstrapNullAlternativeModel, [5](#page-4-0) bootstrapNullAlternativeModelFast, [7](#page-6-0) competeModels, [8](#page-7-0) computeFstat, [10](#page-9-0) computeFStatFromParams, [11](#page-10-0) config\_tab, [12](#page-11-0) configWide2Long, [11](#page-10-0) filterOutContaminants, [12](#page-11-0) findHits, [13](#page-12-0) fitAndEvalDataset, [14](#page-13-0) fitH0Model, [15](#page-14-0) fitH1Model, [16](#page-15-0) getFDR, [17](#page-16-0) getModelParamsDf, [18](#page-17-0) getPEC504Temperature, [19](#page-18-0) getPvalues, [20](#page-19-0) gg\_qq, [21](#page-20-0) import2dDataset, [22](#page-21-0) import2dMain, [23](#page-22-0) plot2dTppFcHeatmap, [25](#page-24-0) plot2dTppFit, [25](#page-24-0) plot2dTppProfile, [27](#page-26-0) plot2dTppRelProfile, [27](#page-26-0) plot2dTppVolcano, [28](#page-27-0)

raw\_dat\_list, [29](#page-28-0) recomputeSignalFromRatios, [29](#page-28-0) renameColumns, [30](#page-29-0)

resolveAmbiguousProteinNames, [31](#page-30-0) runTPP2D, [32](#page-31-0)

simulated\_cell\_extract\_df, [34](#page-33-0)

tpcaResult *(*tpp2dExperiment-class*)*, [35](#page-34-0) tpp2dExperiment-class, [35](#page-34-0) TPP\_importCheckConfigTable, [36](#page-35-0)